### ❖ **Since logarithms table prepared in base 10, it is expressed as follows**

 $Log_{10}N = lgN$ 

# ❖ **Finding the logarithm of numbers between 1 to 10**

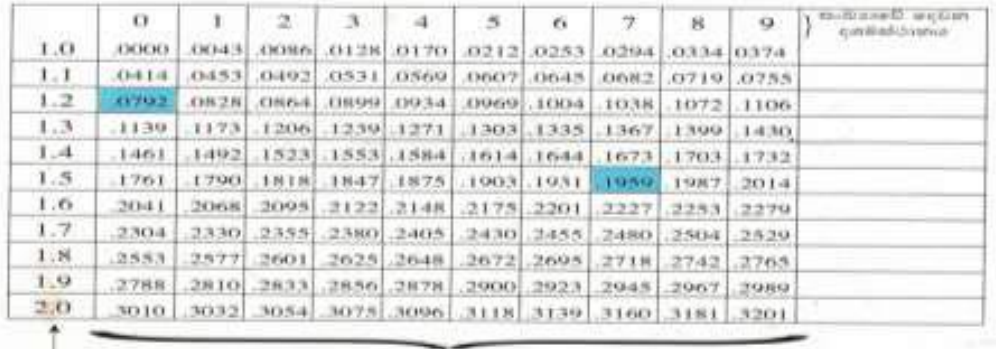

Examples

1.  $lg1.2 = 0.0792$  II.  $lg1.57 = 0.1959$ 

• Do the exercise 20.1 in the text book

#### ❖ **Logarithm of number with 4 digits**

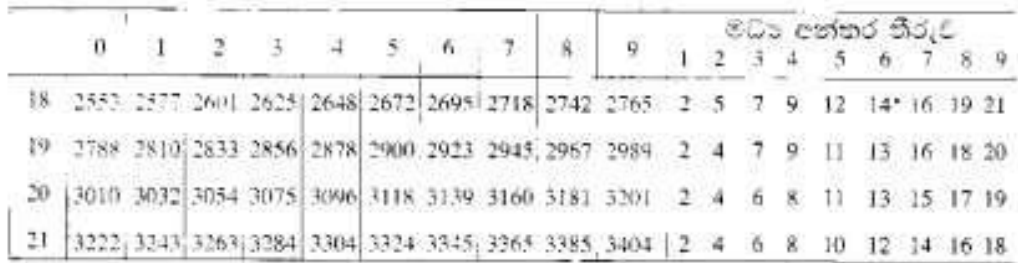

Example

 $\lg 1.932 = 0.2860 \rightarrow (2856 + 4 = 2860)$ 

- $\triangleright$  Here, seeing the value of 19<sup>th</sup> raw of 3<sup>rd</sup> column, the answer will be taken by adding the mean difference of second column
- ➢ When finding the logarithm of any number greater than 10, It should first be written as product of a number between 1 and 10 and a power of 10. Then, this power of ten is the characteristic of the logarithm of the number.

1.  $lg21.12 = 1.3247$  II.  $lg1854 = 3.2681$ 

• Do the exercises 20.2 and 20.3 in the text book.

- Do the exercise 20.4 in the text book.
- ❖ **Simplification using logarithmic table**

## ❖ **Antilogarithm**

Example-1

 $lg 1.39 = 0.1430$ 

 $Antilog\ 0.1430 = 1.39$ 

Initial two digits of the number which should find the logarithm.

Logarithm of the number with three digits

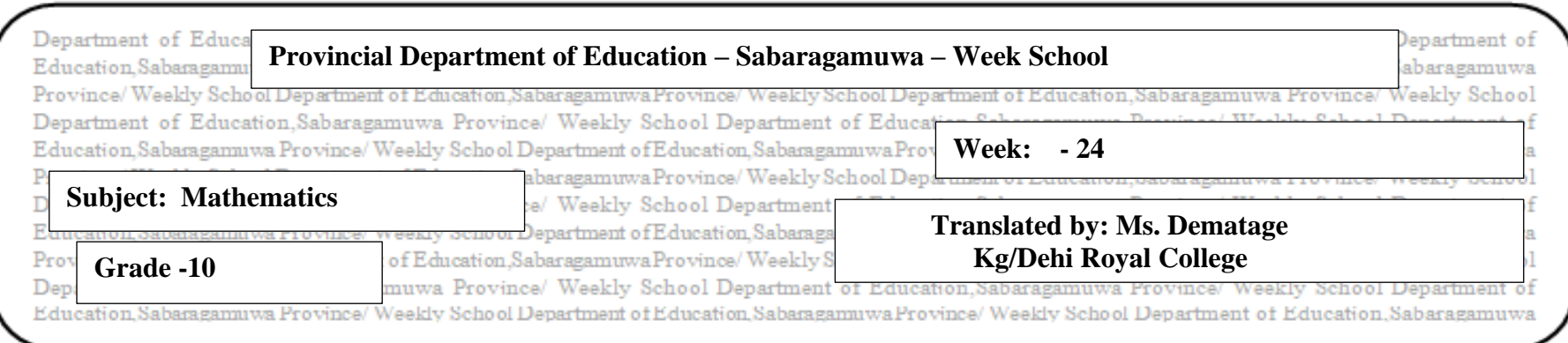

# **Grade 10-Lesson 20-Logarithm II**

Example  
\nFind the value of 
$$
\frac{29.3 \times 6.285}{12.34}
$$
\n
$$
\lg\left(\frac{29.3 \times 6.285}{12.34}\right) = \lg(29.3 \times 6.825) - \lg 12.34
$$
\n
$$
= \lg 29.3 + \lg 6.285 - \lg 1234
$$
\n
$$
= 1.4669 + 0.7983 + 1.0913
$$
\n
$$
= 1.1739
$$

 $29.3 \times 6.285$  $\frac{12.34}{12.34}$  = antilog(1.1739) = 14.92

• Do the exercises 20.5, 20.6 and miscellaneous exercise in the text book.